USD(通用场景描述)是Pixar

发明的一种开源文件格式,其起源可以追溯到30年前,随着围绕建立无国界元宇宙 的炒作越来越多,这种格式正在得到新的关注。

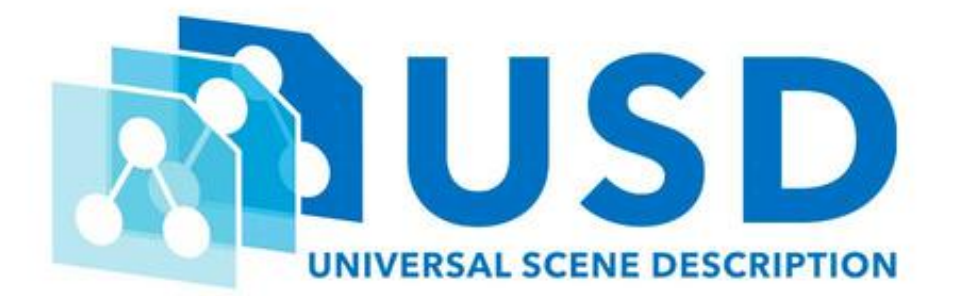

通用场景描述(USD)被Nvidia Omniverse平台副总裁Richard Kerris在本周GPU技术大会之前的新闻发布会上描述为"3D的HTML"。

Nvidia

支持将USD文件格式作为在其Omniverse硬件和软件平台上构建协作元宇宙的关键 ,通过该平台,企业可以构建和渲染复杂的3D世界、AI模型和动画化身。

USD背后的想法是在多家企业开发的虚拟现实应用程序中共享和重用数十万个3D资 产,小组成员在周二的会议上讨论文件格式时表示。

USD允许以

协作方式共享3D资产或

渲染虚拟世界,并且可以在所谓的元宇宙

中将它们连接在一起。从理论上讲,它可以提供钩子来实现桥接,比如说,将Mine craft桥接到Roblox。

文件格式是"一个重要的元素,因为它允许所有这些软件产品利用我们正在谈论的虚 拟世界,"Kerris说。

USD是一个平台,用于在应用程序或虚拟世界中共享虚拟布景、动画、材质和其他 3D资产。它也是用于实时协作场景构建的工具,考虑了位置、对象方向、颜色、图 层等。USD 具有组合所有这些数据的复合运算符。

为了呈现这一点,引擎读取有关如何将场景从共享资源(如动画或模型)中拼接在 一起的过程说明,并在运行时将其

组合在一起。英伟达最近也与苹果合作描述刚体物理模拟。

"我认为这是目前最全面的,因为它不仅可以让你可靠地交换几何图形,还可以灵活 地交换着色材料、照明以及如何渲染事物的描述," Pixar通用场景描述的项目负责人Sebastian Grassia在小组讨论中说。

皮克斯

(Pixar)发明了USD这种格式,以确保它可以共享和重用数十万个3D资产用于其 电影。该格式于2016年开放,允许在实时工作区中重复使用3D数据集,同时保持 原始文件完好无损。

"皮克斯已经做了大约30年了我们所谓的场景描述,开始时非常简单,随着我们电 影的需求变得越来越复杂,迭代地产生了更雄心勃勃的方法来描述模型资产,并需 要找到更强大的方式将它们组合在一起,将它们结合在一起,"Grassia说。

USD为皮克斯提供了不同部门独立工作的灵活性, 在渲染主场景之前, 还可以在照 明,颜色和图层上进行协作。现在正在调整文件格式,以便为较新的图形管道和工 作负载(如虚拟现实)创建和共享3D数据集。

Apple在其设备上原生支持USD格式,并且正在其虚拟现实未来中发挥重要作用。 USD得到了Epic

Games

在其虚幻引擎上的支

持,该公司正在推广使用协作游戏开发。Autodesk

通过其流行的软件套件支持该格式。Nvidia现在通过其Omniverse平台为USD文件 提供RTX渲染。

其他3D文件格式包括Alembic,最初由Sony Pictures Imageworks和Lucasfilm Ltd于2010年宣布,用于《黑衣人3》和《超凡蜘蛛侠》等电影。

虽然USD文件格式促进了3D视觉协作会话并保护了源数据,但小组会议的参与者却 没有像Nvidia所炒作的那样使USD成为"3D的HTML"。

USD有希望, 但Metaverse是否会围绕这种格式建立数据还有待观察, Epic Games高级产品经理Shawn Dunn说。他说,就像HTML一样,业界将不得不共同 努力,采用一种标准来呈现元宇宙中的应用程序。

"至少

如果每个人 都能为它做出贡献, 突 然之间,有了共同的语言,只要其他软件包 可以读取它,你就可以在任何地方可视化它,"邓恩说。

围绕美元提出的另一个想法可能是3D的JPEG,但考虑到glTF 3D文件格式的日益普及,这被认为是深远的,这是一种由Khronos Group支持的开源格式。

USD文件格式可能适用于电影,但需要解决根本性的挑战,以使其适用于互联网和 Web浏览器。

"我建议USD需要有一个JavaScript库。目前,每个人都必须手动创建自己的Pytho n和C++服务, 以便在服务器端读取USD, 然后将所需的信息发送回客户端。如果 USD创建了一个可以为用户消除这项工作的库,那么它将大大有助于...允许在基于 浏览器的应用程序中使用USD,"Siemens首席解决方案架构师Mohsen Rezaya说。

原文链接:http://www.bimant.com/blog/metaverse-html/